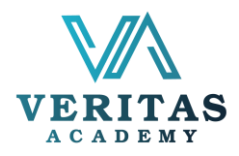

## Learn Google Tools for Making Online Classes Exciting and Engaging Outline

Learn about the free Google Tools that will enable you to teach children remotely, effectively and engagingly. After completing the session, the learners will be able to:

- Learn to use various Google Tools; Form, Sheet, Jamboard, Earth, YouTube and Google Arts & Culture.
- Understand how to use the Google Tools to make your online classes more engaging and exciting
- Understanding how you can multiply your abilities to teach more students online

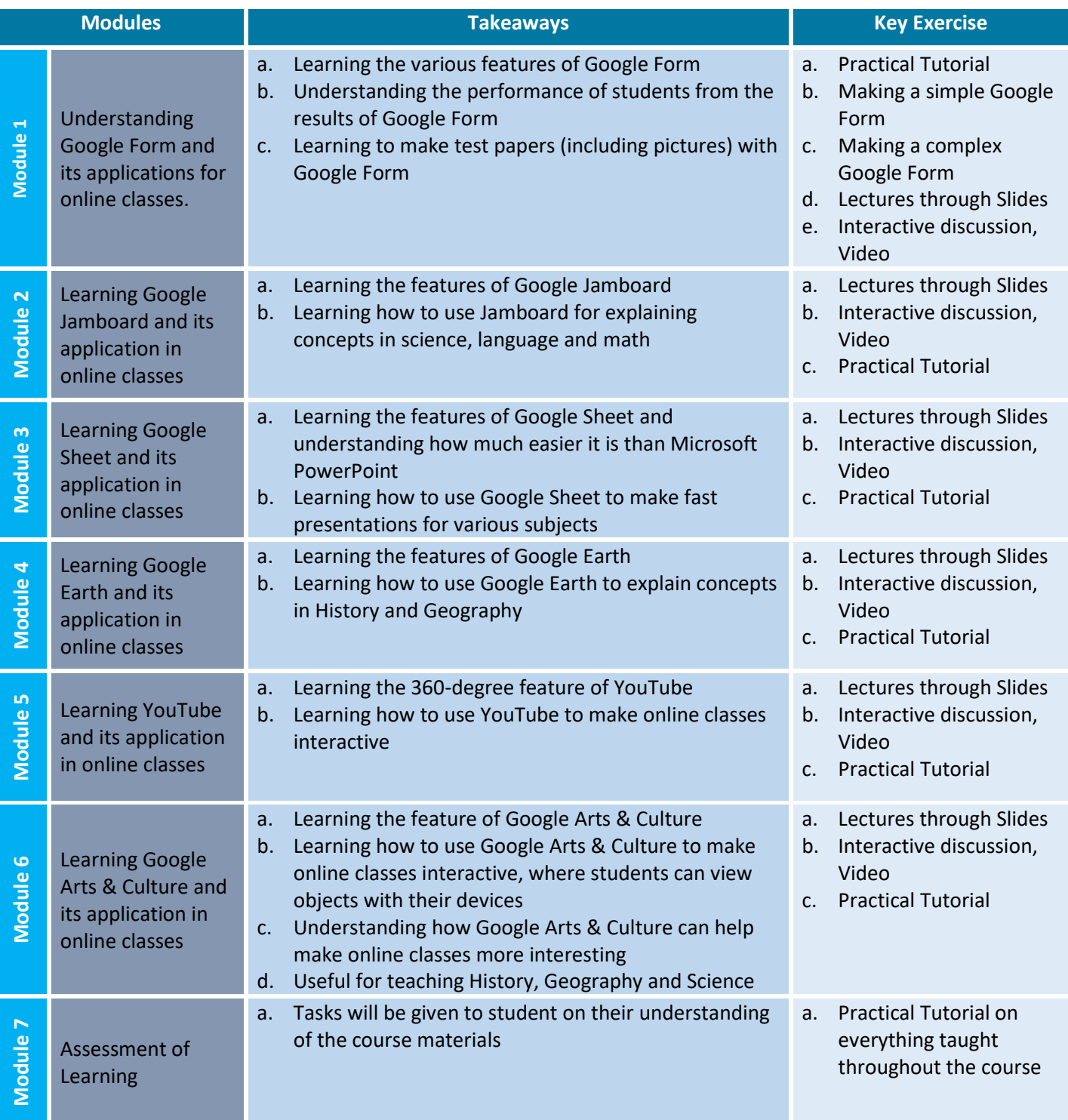